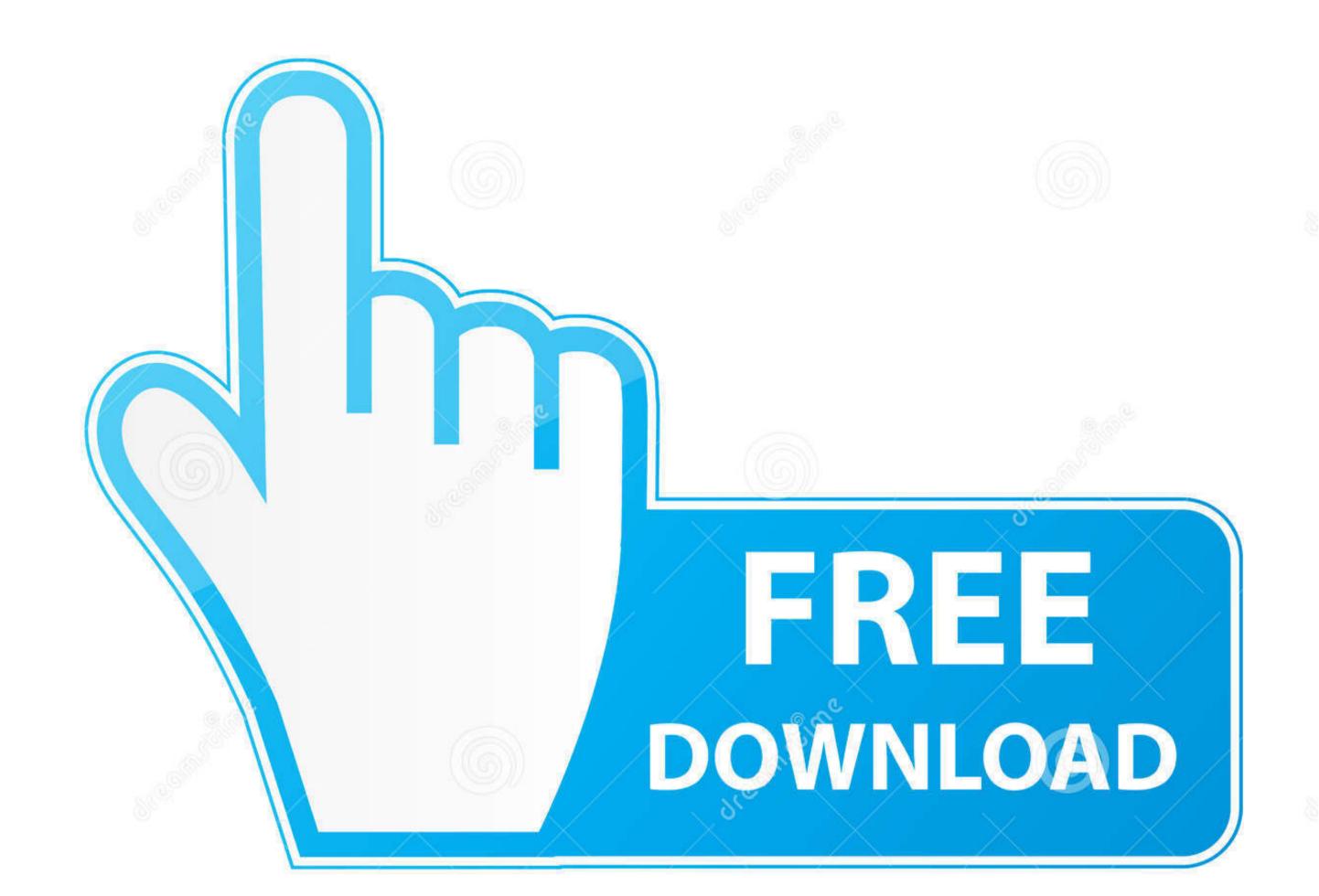

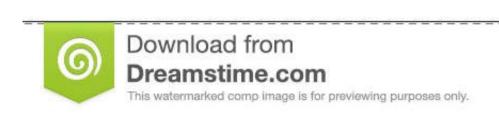

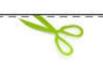

35103813

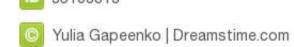

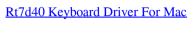

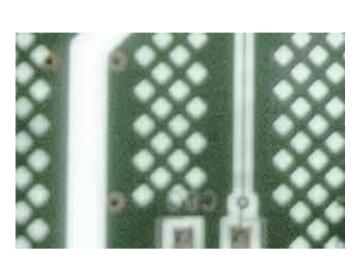

Rt7d40 Keyboard Driver For Mac

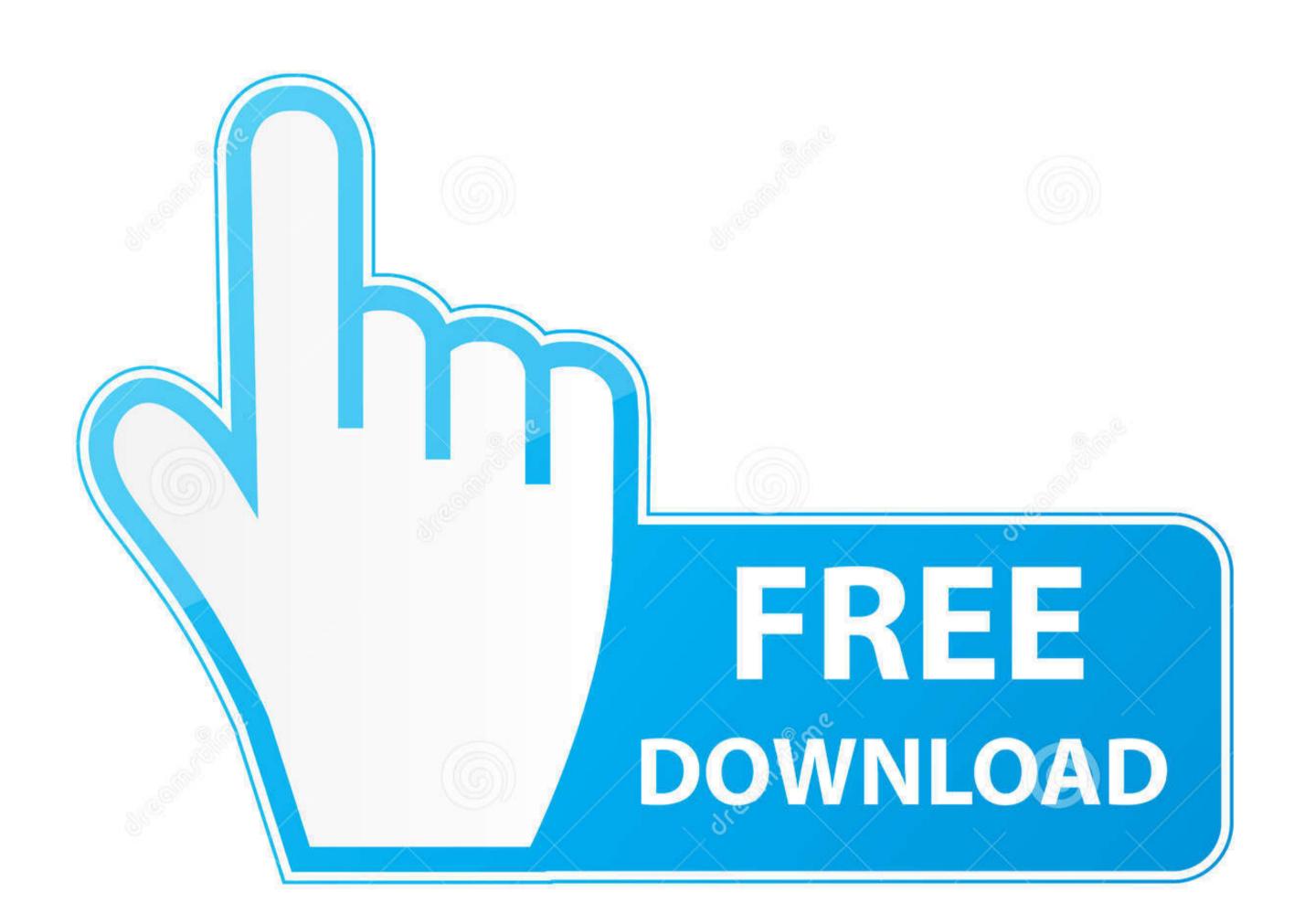

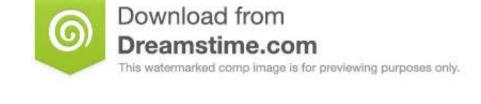

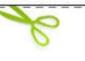

35103813

Yulia Gapeenko | Dreamstime.com

Beginner computer users can up-date drivers making use of trusted software program in just a few mouse clicks.. Step 3: Right click on the video driver, and select Update Driver Software Step 4: Restart the computer, and check if the changes is effective.. I don't know if the problem is being caused on Microsoft's or Apple's end, though I suspect either could fix it easily and make the keyboard work with full functionality on connection without any hassle.. It seems pretty sub par that I've payed for a keyboard that really should work fine on Windows but that is missing basic functionality.

Auto driver improvements are quick, effective and elimate all the guesswork Your old motorists can also be backed up and refurbished in case any issues happen.

## keyboard driver windows 10

keyboard driver keyboard driver windows 10, keyboard driver update, keyboard driver error, keyboard driver download, keyboard driver hp, keyboard driver hp, keyboard driver mac, keyboard driver for windows 7, keyboard driver asus, keyboard driver for windows 8, keyboard driver for windows 10 lenovo

So yeah, I'd love some help There are still people buying Apple devices for use with Windows and I want Google searches to find this page.. Apple periodically offers software updates) that improve AirPort performance, security, and functionality.. exe from (You need to have 7-zip to be installed) Call it from the command prompt e.. Even while taking care to revise wireless keyboard rt7d40 drivers is vital, you need not put aside the rest of the drivers, that your choice of devices depend upon for the effective functionality of your pc.. They all have the version that is not correct anymore I had the correct one from someone a couple of years ago but have since lost it.

## keyboard driver for windows 7

BootCamp msi in the folder Drivers/Apple From a privileged command prompt, execute BootCamp.

these devices outside of Boot Camp.. For remapping some keys, I'm using sharpkeys: Works with Windows 10 e10c415e6f

To be more specific, in Device Manager, under Bluetooth there is 'Apple Wireless Keyboard' but under Keyboard Device' which is the default driver Windows appears to be using. If those links don't show up for some reason, you can just copy and paste these: All forum topics Previous Topic Next Topic.. exe and

MacRumors attracts a broad audience of both consumers and professionals interested in the latest technologies and products.. Here is my problem The driver was not added to my system disc package Use AirPort Utility to update your AirPort Express Base Station.. The AirPort Express Firmware Updater addresses reliability and resolves issues with AirTunes, AirPort compatibility, and issues with some third party Routers.. I simply need a driver for the RT7D40 keyboard the one with the volume knob To my surprise, I am very disappointed by the lack of attention to detail dell rt7d30 keyboard DriverApple doesn't support have the bootcamp icon in the systray Here you can switch the fn function.. If the keyboard DriverApple doesn't support